**Conception & développement informatique B0 CNAM Versailles**

### **SADT A0 - OTHO**

grojez

*Présentation du 22/03/1997*

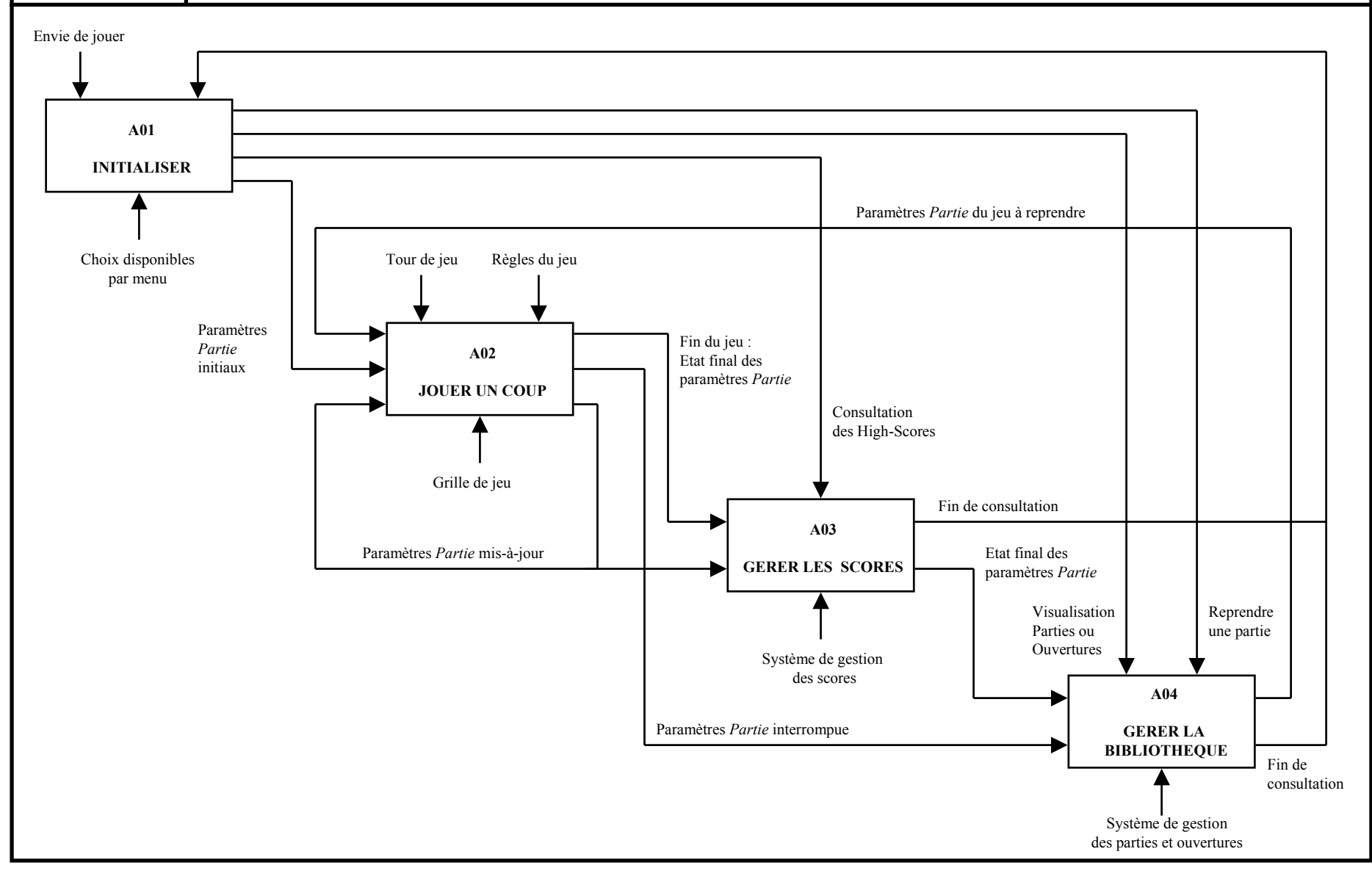

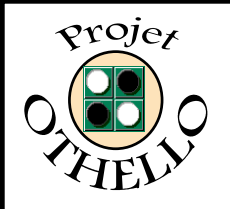

## **PLANNING GLOBAL**

**Conception & développement informatique B0 CNAM Versailles**

#### *Présentation du 22/03/1997*

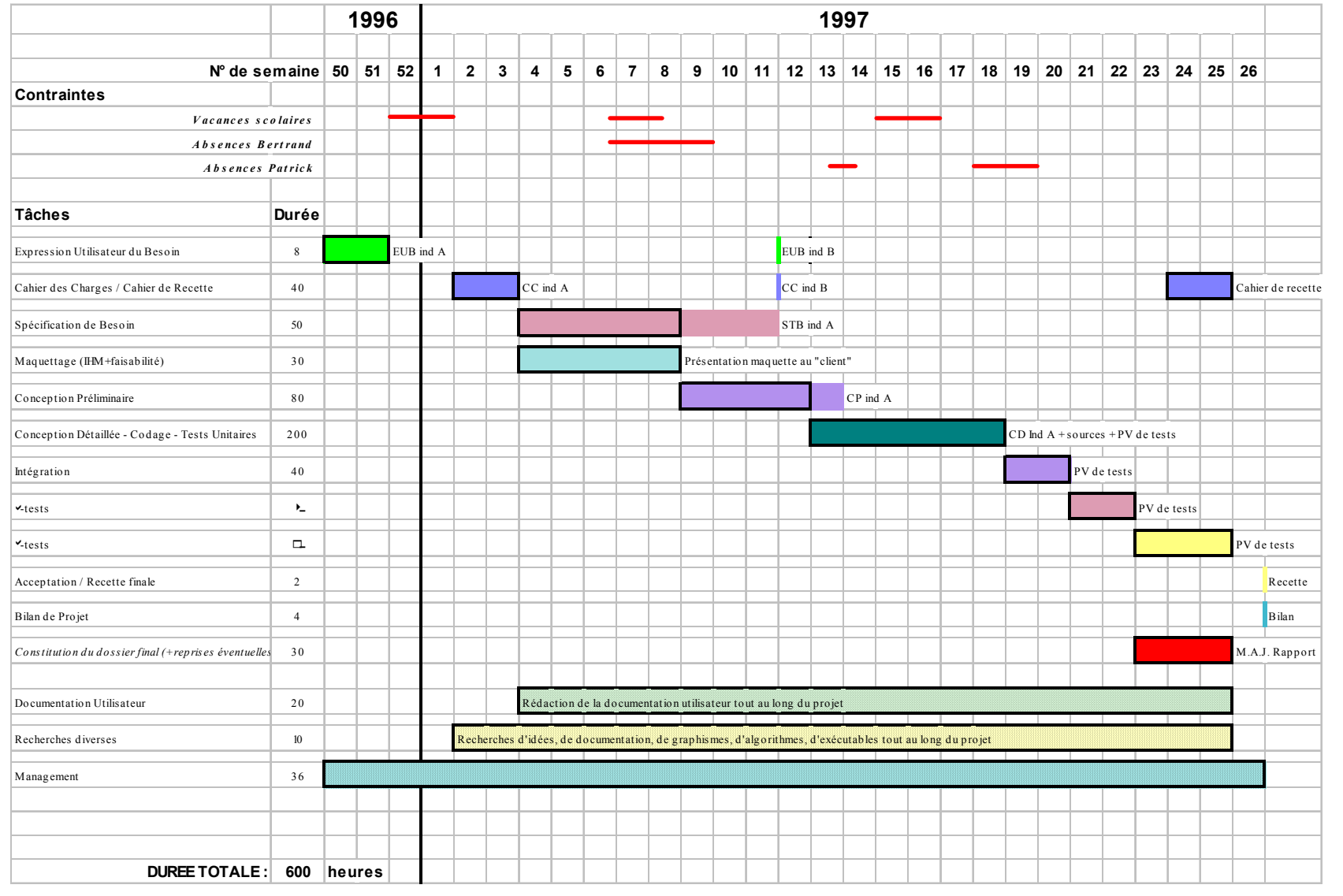

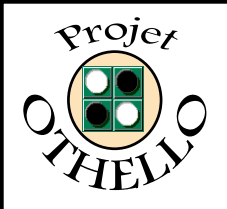

# **ECRANS - OTHO**

**Conception & développement informatique B0 CNAM Versailles**

*Présentation du 22/03/1997*

### **Menu Principal**

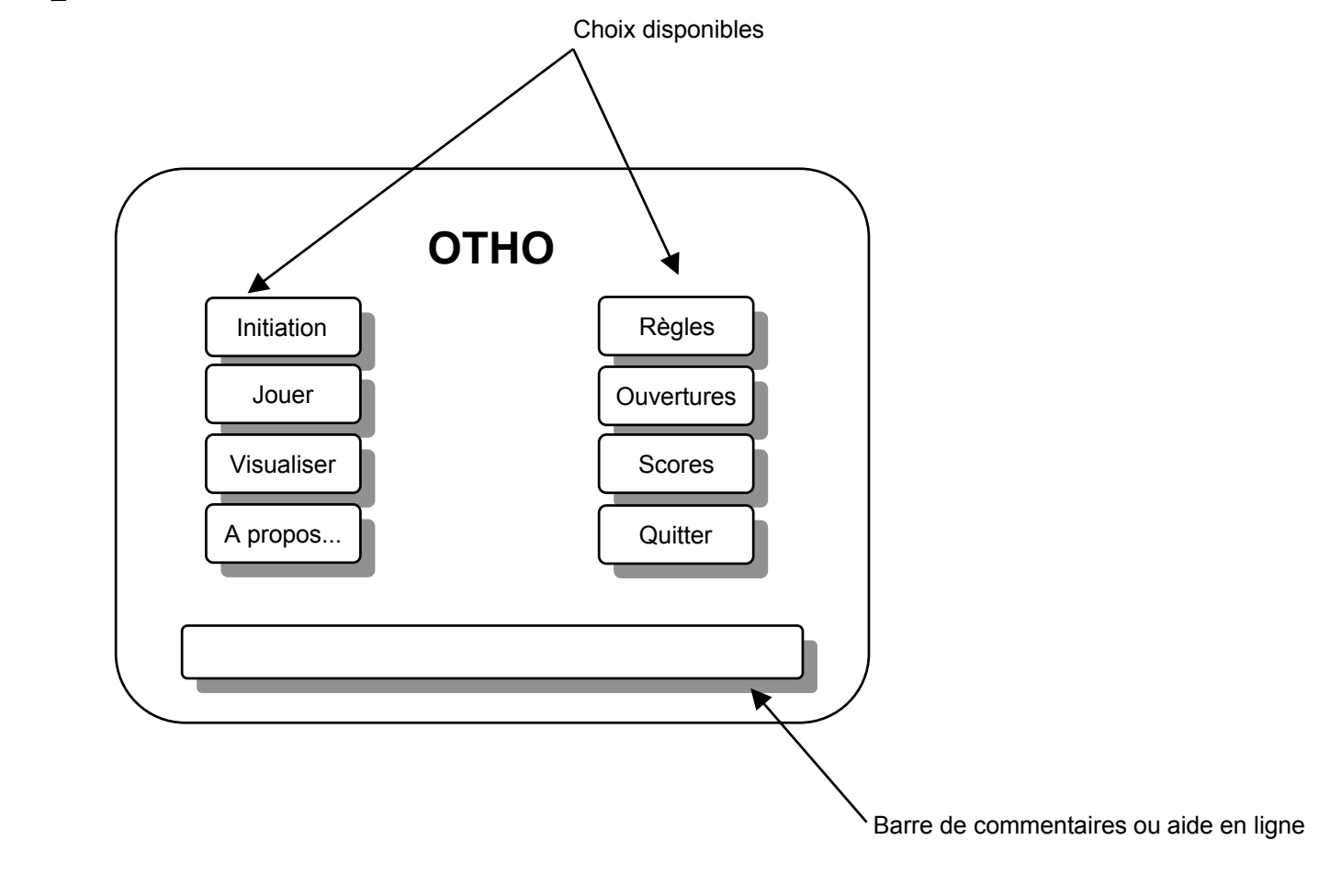

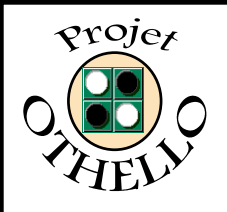

## **ECRANS - OTHO**

**Conception & développement informatique B0 CNAM Versailles**

*Présentation du 22/03/1997*

### **Ecran de jeu**

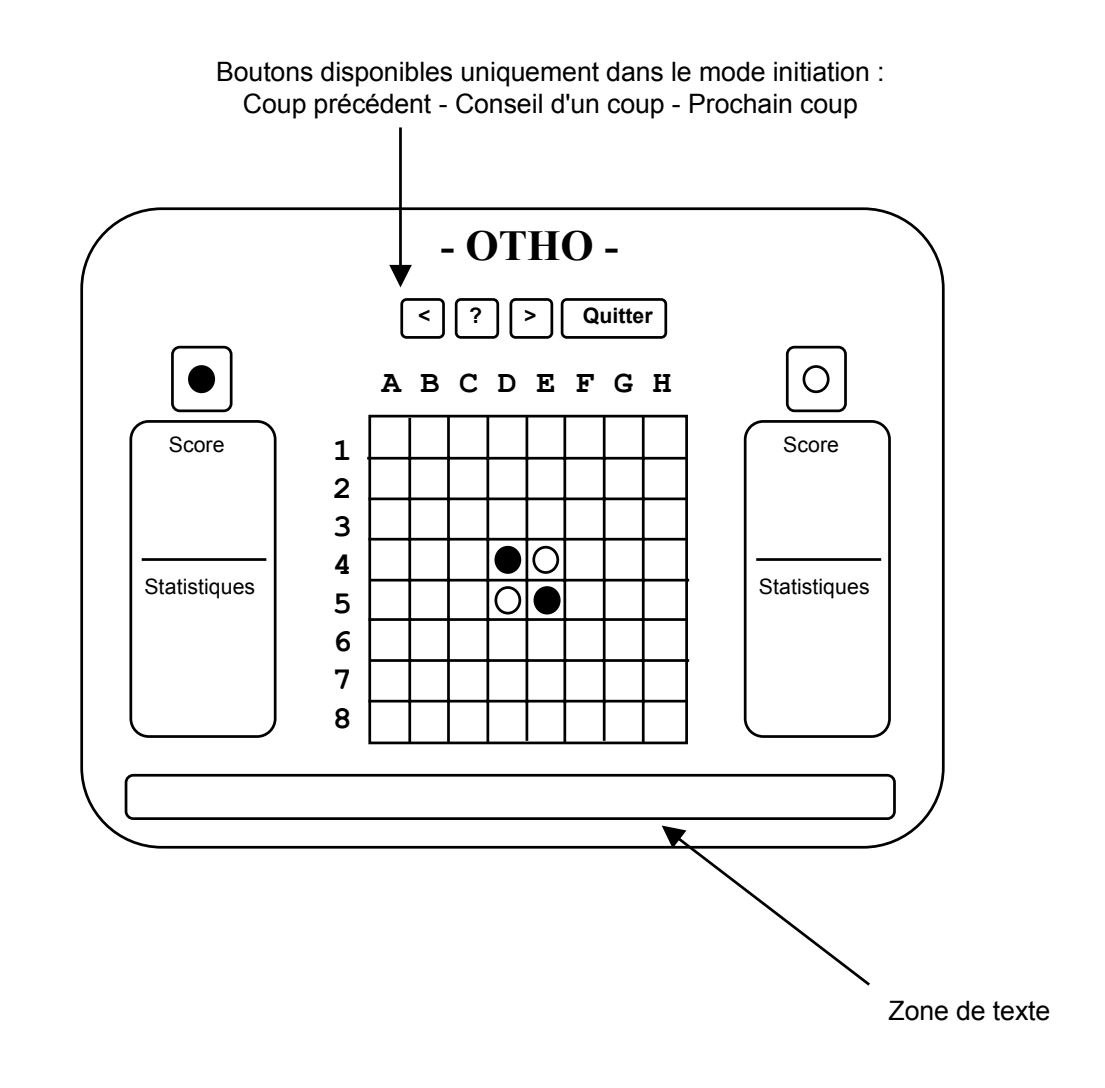

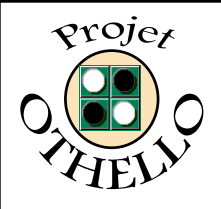

## **ECRANS - OTHO**

#### **Conception & développement informatique B0 CNAM Versailles**

*Présentation du 22/03/1997*

### **Boîtes de dialogues**

**Séléction du type de jeu**

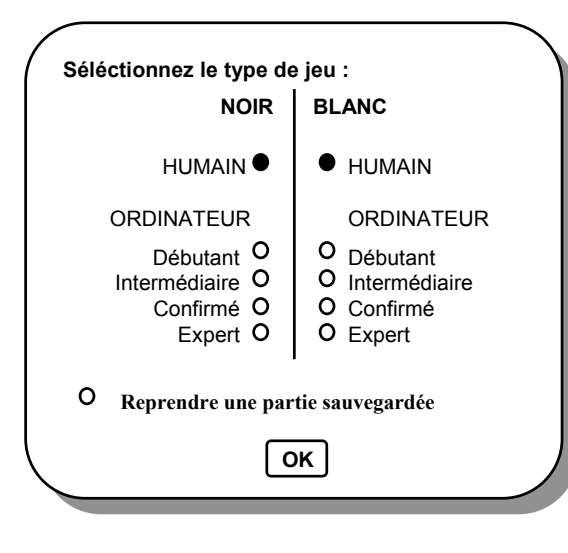

**Choix de la couleur (uniquement en initiation)**

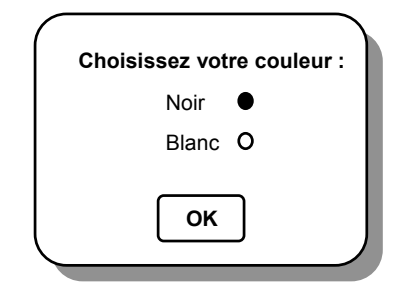

**Message avec zone de saisie**

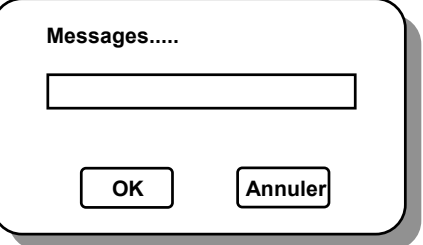

#### **Message d'informations**

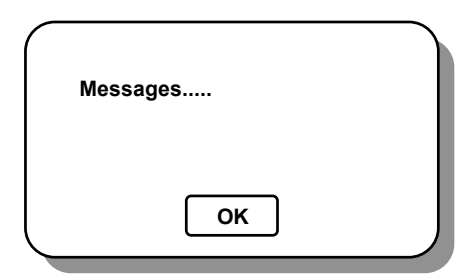

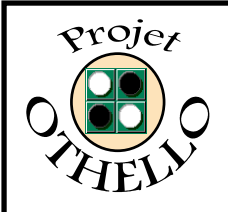

### **PROBLEMES RENCONTR** *Présentation du 22/03/1997* **Conception & développement informatique B0CNAM Versailles**

**- Perte d'un membre de l'équipe projet => re-planification**

**- Recherche d'algorithmes théoriques ardue**

**-Problèmes des cours du samedi se chevauchant**

**- Mise au point d u SADT A0**

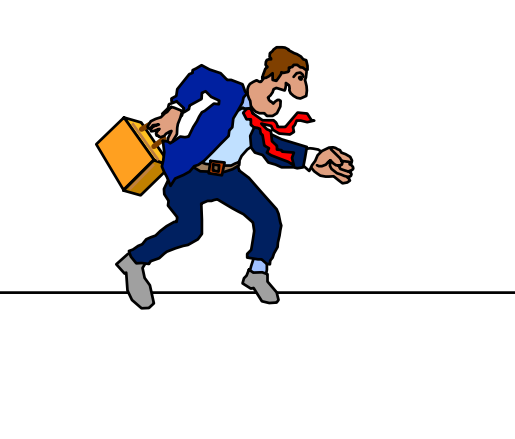